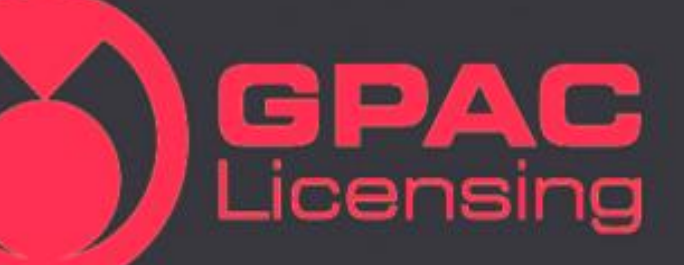

# **Producing media content for the browsers using GPAC**

Romain Bouqueau (GPAC Licensing) Cyril Concolato (Telecom ParisTech)

1 GPAC - FOSDEM 2015

### Web & Media

- ▶ Web Browsers are more and more capable of playing media data
	- Either simply with <audio>,<video>,<track>
	- ▶ Or via JavaScript
		- For improved UI and other features with dedicated JS Players
		- ▶ For Adaptive Streaming ([MSE](http://w3c.github.io/media-source/))
		- For Encrypted Media playback ( $EME$ )
		- ▶ For unsupported codecs (HEVC) or formats (MPEG-2 TS)
		- ▶ For audio manipulations ([WebAudio\)](http://webaudio.github.io/web-audio-api/)
- ▶ GPAC is an OSS that can help you produce content for these Browsers

## What is GPAC?

#### $\triangleright$  Facts

- Open Source Software (LGPL), also commercially licensed by [GPAC-Licensing](http://www.gpac-licensing.com/)
- Started in 2000 NYC, now developed and maintained in Paris by [Telecom ParisTech](http://telecom-paristech.fr/eng/training-innovating-in-a-digital-world.html)
- ▶ Now officially hosted on [GitHub](https://github.com/gpac/gpac)
	- ▶ Pull-requests are welcome !

#### Tools

- Cross-Platforms (Linux, Mac, Win, Android, iOS)
	- 700 kloc, mainly C
- **MP4Box** 
	- Manipulations of MP4 files (and other files: MPEG-2 TS, AVI, SRT, …)
	- Real-time streaming server (RTP, DASH)
	- $\triangleright$  Now partly available in the browser: MP4Box.js
- **MP4Client** 
	- In-between a media player (VLC) and a browser
	- Support for many media formats and protocols (extensible)
	- ▶ Support for 2D/3D graphics rendering (VRML, X3D, SVG, MPEG-4 BIFS ...)
	- Support for interactivity (JavaScript)
- ▶ DashCast
	- Media Encoder based on Ffmpeg and MP4Box

## MP4Client

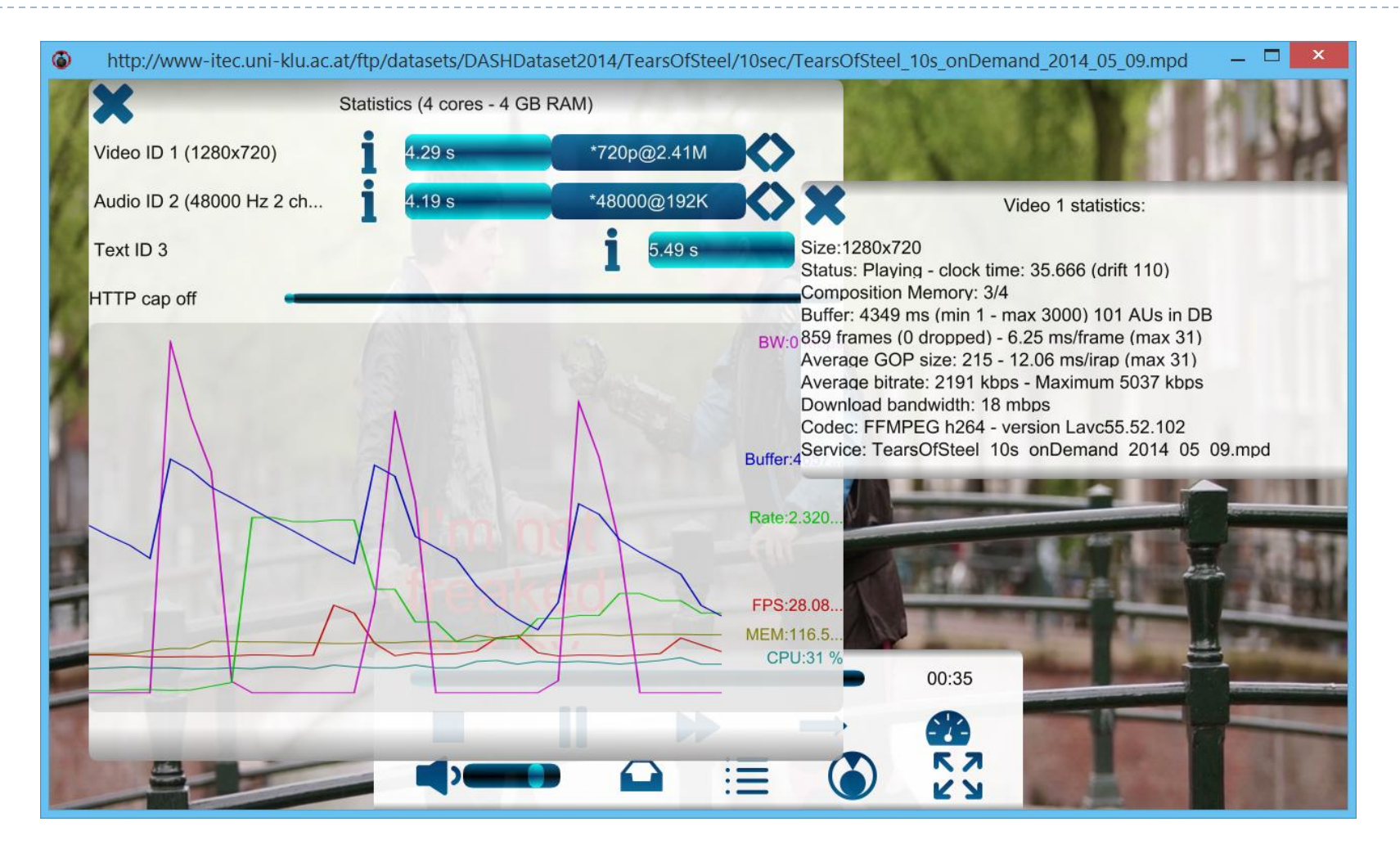

4 DASH Player with Configurable SWG/JS interface

### Basic A/V on the Web

- ▶ Initial market fragmentation
	- Many file formats (MP4, WebM, MKV, OGG, MPEG-2 TS…)
	- ▶ Many codecs
		- ▶ Video (H.264|AVC, HEVC, VP8, VP9, Theora, Daala)
		- ▶ Audio (MP3, AAC, USAC, Vorbis, Opus, ...)

### ▶ Now getting stable

- MP4 (ISO 14496-12, a.k.a. ISOBMFF and derivatives) with H.264 and AAC getting broad support
	- <http://www.openh264.org/>

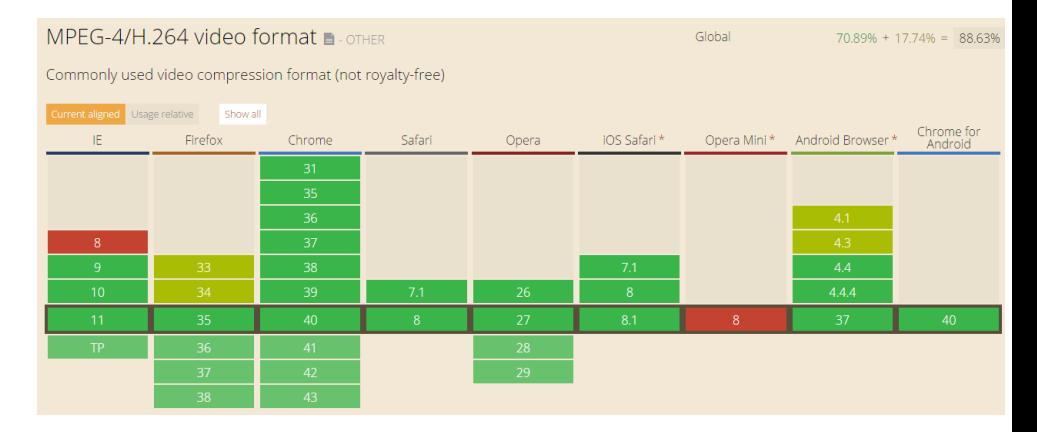

### Advanced A/V on the Web

- Initial browser support through <audio>, <video>
	- Requires A/V content to be in the same file
	- ▶ Allows subtitles in separate files
	- But every thing is a file (no streaming!)
- ▶ Media Source Extension
	- ▶ Separate network pipeline from decoding pipeline
		- ▶ Deals with encoded data buffers (not files)
	- ▶ Ability to stream content, possibly live and adaptively
	- ▶ Supported in Chrome, IE11, FF (partial)
	- ▶ Some limitations
		- ▶ Requires "fragmented" MP4
	- ▶ MPEG-DASH implemented in JS on top of MSE

### MP4Box for the Web

▶ "Simple" MP4 files muxed are supported by browsers (if not, file bugs!)

MP4Box -add file.264 -add file.aac output.mp4

- ▶ For MSE, fragmentation can be done
	- ▶ Simply MP4Box -frag 1000 file.mp4
	- ▶ Within the DASH segmentation process (see next slide)

#### ▶ Some oddities

▶ Be careful with Chrome and frame-based sync [\(bug\)](https://code.google.com/p/chromium/issues/detail?id=66631)

## MP4Box for DASH on the Web

- ▶ Generation of DASH MPD and segments from input MP4 files
	- ▶ Continuous generation (-dash-live) or one-shot (-dash)
- ▶ Supported profiles
	- MPEG profiles: "onDemand", "live", "main", "simple", "full"
	- DASH-IF profiles: "dashavc264:live", "dashavc264:onDemand" and HEVC profiles (when finalized)

MP4Box -dash 1000 –profile dashavc264:live file.mp4

### ▶ Some oddities

▶ Playback in IE requires specific segmentation options

## GPAC and Subtitling for the Web

- ▶ The Web is faced with 2 (!) subtitling formats:
	- WebVTT
	- $\blacktriangleright$  TTML
- ▶ ISO/IEC 14496-30 defines storage for both formats in MP4 files
	- For multiplexing audio/video/subtitles in the same file
	- ▶ For DASH usages
- $\triangleright$  MP4Box supports both formats ([blog](http://gpac.wp.mines-telecom.fr/2014/09/04/subtitling-with-gpac/))
- MP4Client partially supports rendering of WebVTT (no TTML yet)

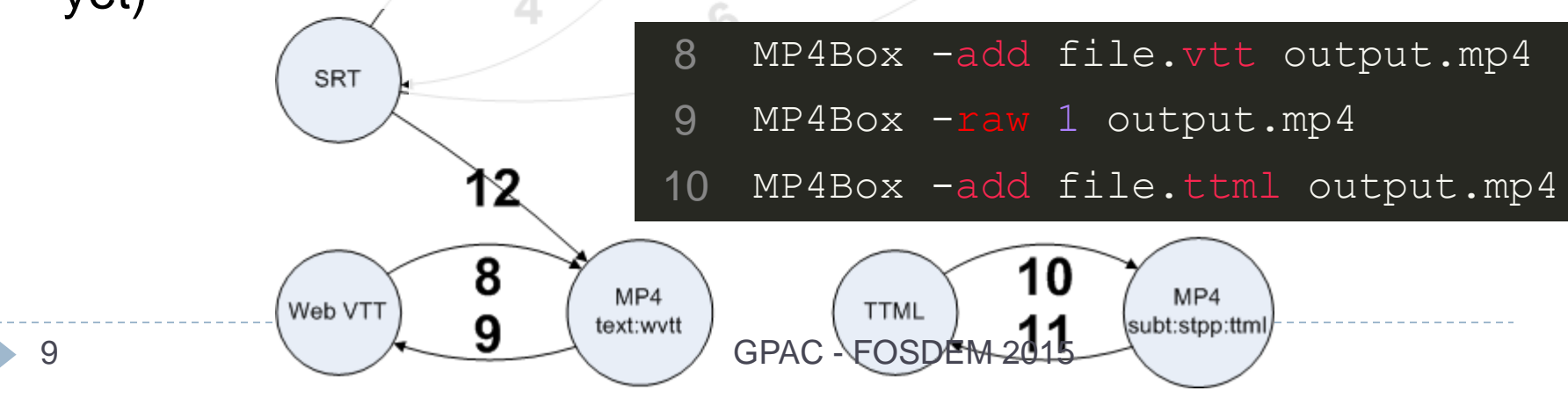

## GPAC and Encryption

#### ▶ Common Encryption (CENC) with EME:

www.gpac.io/mp4box/encryption/common-encryption/

#### ▶ Encryption:

- \$ MP4Box -crypt drm file.xml movie.mp4 -out movie encrypted.mp4
- Microsoft PlayReady, Adobe Access, Google Widevine
	- ▶ Possibly all schemes: descriptive format for PSSH

```
<!-- example for GPAC - keys are listed after the content and UL follows -->
<DRMInfo type="pssh" version="1" cypherOffset="9" cypherKey="0x6770616363656E6364726D746F6F6C31" cypherIV=
<BS ID128="6770616363656E6364726D746F6F6C31"/>
<BS value="2" bits="32"/>
<BS ID128="0x279926496a7f5d25da69f2b3b2799a7f"/>
<BS ID128="0x676cb88f302d10227992649885984045"/>
<BS bits="8" string="CID=Toto"/>
<BS ID128="0xccc0f2b3b279926496a7f5d25da692f6"/>
<BS ID128="0xccc0f2b3b279926496a7f5d25da692d6"/>
</DRMInfo>
```
#### Playback:

- GPAC Player limited to GPAC SystemID (with unencrypted keys in PSSH)
	- \$ MP4Client movie encrypted.mp4
- dash.js with CableLabs
	- Microsoft Playready, Google Widevine
- 10 bttps://groups.google.com/forum/#!topic/dashis/4k

## MP4Box.js

#### ▶ New project

- ▶ Client-side manipulation of MP4 file
- JavaScript MP4Box
- ▶ Hosted on GitHub

### ▶ Current Features:

- Ability to parse (f)MP4
	- ▶ Non-linear parsing
- On-the-fly generation of segments/fragments for playback through MSE
	- Including seek operations
- ▶ Extraction of data for the Web app
	- metadata, unsupported formats …

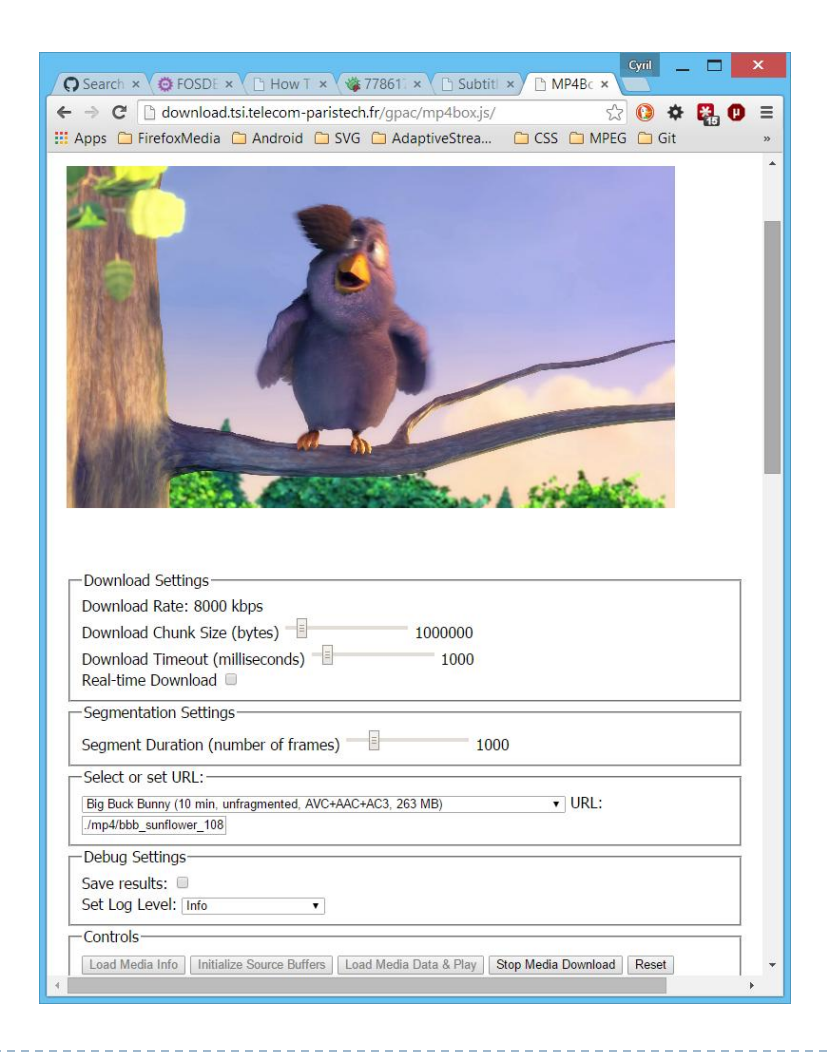

## Streaming of SVG Graphics

#### Goals

- Deliver graphics in streaming mode
	- Synchronously with media (if any)
	- ▶ Packaged or not with media data in media containers
	- Adaptively or not
- Use cases
	- **► Cartoons**
	- Synchronized graphically-rich lyrics
	- Synchronized graphically-rich overlays
- Current work at W3C
	- **[SVG Streaming Community Group](http://www.w3.org/community/svgstreaming/)**
	- Draft spec
		- Definition of SVG stream
		- Storage in MP4 files
- ▶ Work at GPAC
	- Conversion of simple Flash animations to SVG streams
	- Packaging/streaming of SVG streams in MP4 files

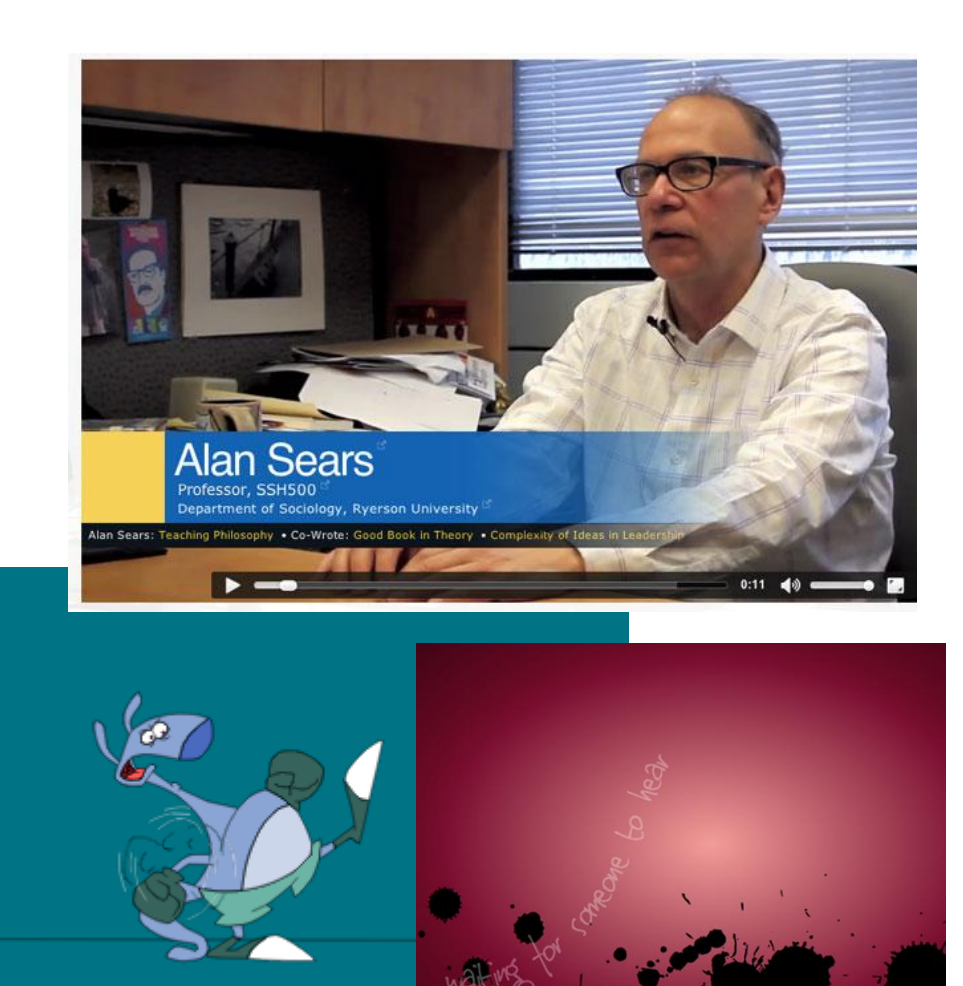

#### 12 GPAC - FOSDEM 2015

### zenbuild

#### A component-level build system:

- Easing the build of free software projects
- ▶ Seamless cross-compiling
- Rescue console when things go wrong

#### ▶ GPAC, FFmpeg/libav, VLC, Mplayer, uTox

#### Supported deps:

- fribidi libmad libvorbis tre gmplib libnettle libxau utox gnutls libogg libxcb vlc gpac libopenjpeglibxvidcore x264 jack libpng opencore-amr x265 alsa-lib liba52 libpthread openhevc xcb-proto libass librtmp opus xproto faad2 libav libsamplerate portaudio zlib ffmpeg libfdk-aac libsdl pthreads fontconfig libgcrypt libsndfile sodium freetype2 libjpeg libtheora toxcore
- Can emit subscripts:
	- \$ ./make-extra.sh gpac > build\_gpac.sh
	- \$ ./build\_gpac.sh <targetArchitecture>
- <https://github.com/gpac/zenbuild> 13 GPAC - FOSDEM 2015

## **Signals**

#### A modular system to ease multimedia communications

- Initially: improve GPAC architecture at a low level
- Allowmore code reuse at a component higher level (in/out for ISOBMF, M2TS, DASH, etc.)

#### Designed:

Layered:

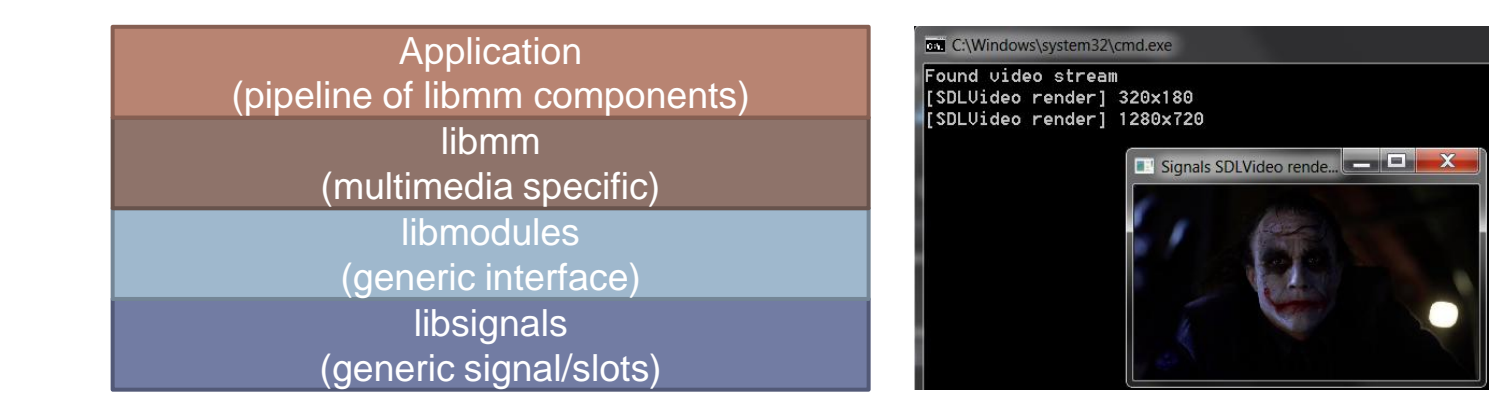

- ▶ C++11: strong types, exceptions, code reuse through patterns, etc.
- Interface to anything (like a pipe)
- Anywhere (single or multiple processes, cloud, …)
- ▶ Not free software yet (expected 2015):
	- R&D financed by industry, source code given with a restrictive license
		- Real-time DASHer, origin server (RTMP to HLS/MSS/HDS/DASH), Player in TVs, Cloud transcoder
	- 14 Ask for an access to the codebase (not matgrex)C FOSDEM 2015

# Hot Topics in GPAC (present or future)

- ▶ ISOBMFF
	- Storage of Tiled or Layered HEVC
	- Storage of Opus
	- Storage of HEVC Images (MPEG-style or BPG)
- ▶ MPEG-DASH
	- ▶ New DASH-IF Profiles
	- $\rightarrow$  HBBTV2
	- ▶ Subtitling
- ▶ New delivery
	- Hybrid media delivery
	- **WebRTC** 
		- Use GPAC as a WebRTC Peer (on-going work)
- ▶ Platform tools
	- [Zenbuild](https://github.com/gpac/zenbuild)
	- **Signals**

### **Questions**

 $\blacktriangleright$